## **МИНИСТЕРСТВО СЕЛЬСКОГО ХОЗЯЙСТВА РОССИЙСКОЙ ФЕДЕРАЦИИ**

Федеральное государственное бюджетное образовательное учреждение высшего образования **«КУБАНСКИЙ ГОСУДАРСТВЕННЫЙ АГРАРНЫЙ УНИВЕРСИТЕТ ИМЕНИ И. Т. ТРУБИЛИНА»**

# ФАКУЛЬТЕТ ЭНЕРГЕТИКИ

УТВЕРЖДАЮ Декан факультета энергетики C. A. Britannich Company of Charles Доцент А.А. Шевченко Ce Prom augency 2023 r.

# **Рабочая программа дисциплины**

«Цифровые технологии»

**Направление подготовки** 35.03.06 «Агроинженерия»

**Направленность подготовки** «Электрооборудование и электротехнологии»

> **Уровень высшего образования** Бакалавриат

> > **Форма обучения** Очная, заочная

> > > **Краснодар 2023**

Рабочая программа дисциплины «Цифровые технологии» разработана на основе ФГОС ВО 35.03.06 Агроинженерия утвержденного приказом Министерства образования и науки РФ 23 августа 2017 г. № 813

Автор:

канд. техн. наук, доцент  $\alpha$   $\beta$   $\beta$  E.A. Денисенко

Рабочая программа обсуждена и рекомендована к утверждению решением кафедры электротехники, теплотехники и возобновляемых источников энергии от 03 апреля 2023 г., протокол № 8

Заведующий кафедрой д-р техн. наук, профессор О.В. Григораш

Рабочая программа одобрена на заседании методической комиссии факультета энергетики от 19.04.2023 г., протокол № 9

Председатель методической комиссии д-р техн. наук, профессор

И. Г. Стрижков

Руководитель основной профессиональной образовательной программы канд. техн. наук, доцент

С. А. Николаенко

# **1 Цель и задачи освоения дисциплины**

**Целью** освоения дисциплины «Цифровые технологии» является формирование у студентов знаний и практических навыков в области применения стандартных пакетов прикладных программ для математического моделирования, методов анализа научных данных, а также обобщения и обработки информации.

## **Задачи дисциплины**

- − изучение современных пакетов прикладных программ для математического моделирования;
- − сформировать навыки работы в среде операционных систем, программных оболочек, прикладных программ общего назначения, интегрированных вычислительных систем и сред программирования;
- − изучение основных методик анализа и обобщения научных данных с помощью цифровой техники;
- − сформировать умения в области обработки информации.

# **2 Перечень планируемых результатов обучения по дисциплине, соотнесенных с планируемыми результатами освоения ОПОП ВО**

# **В результате освоения дисциплины формируются следующие компетенции:**

**ОПК- 4** Способен реализовывать современные технологии и обосновывать их применение в профессиональной деятельности.

**ОПК-7** Способен понимать принципы работы современных информационных технологий и использовать их для решения задач профессиональной деятельности.

# **3 Место дисциплины в структуре ОПОП ВО**

«Цифровые технологии» является дисциплиной обязательной части ОПОП ВО подготовки обучающихся по направлению 35.03.06 Агроинженерия, направленность «Электрооборудование и электротехнологии».

# **4 Объем дисциплины** (108 часов, 3 зачетных единицы)

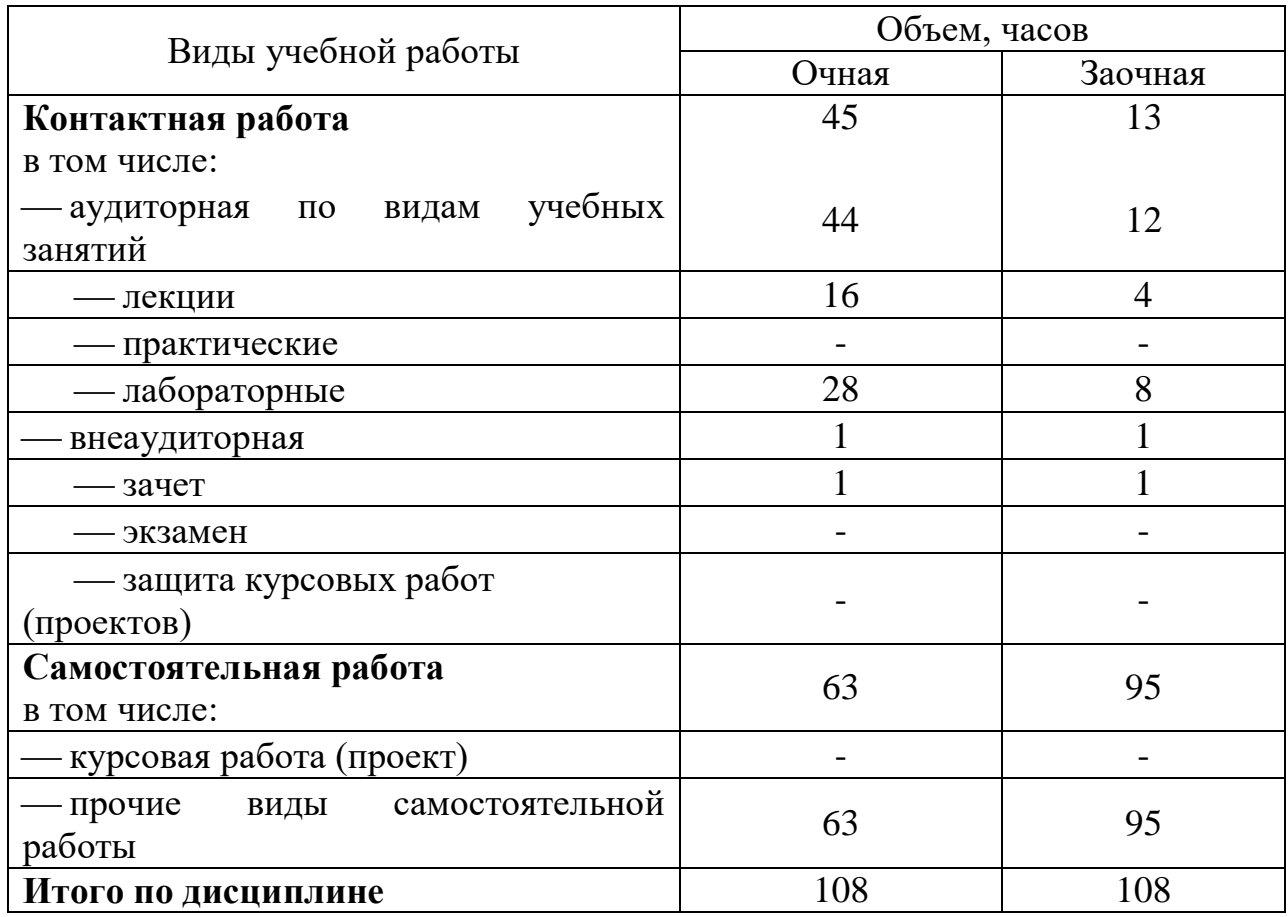

# **5 Содержание дисциплины**

По итогам изучаемого курса студенты сдают зачет.

Дисциплина изучается на 3 курсе, в 6 семестре (очное), а также на 3 курсе в 6 семестре (заочное).

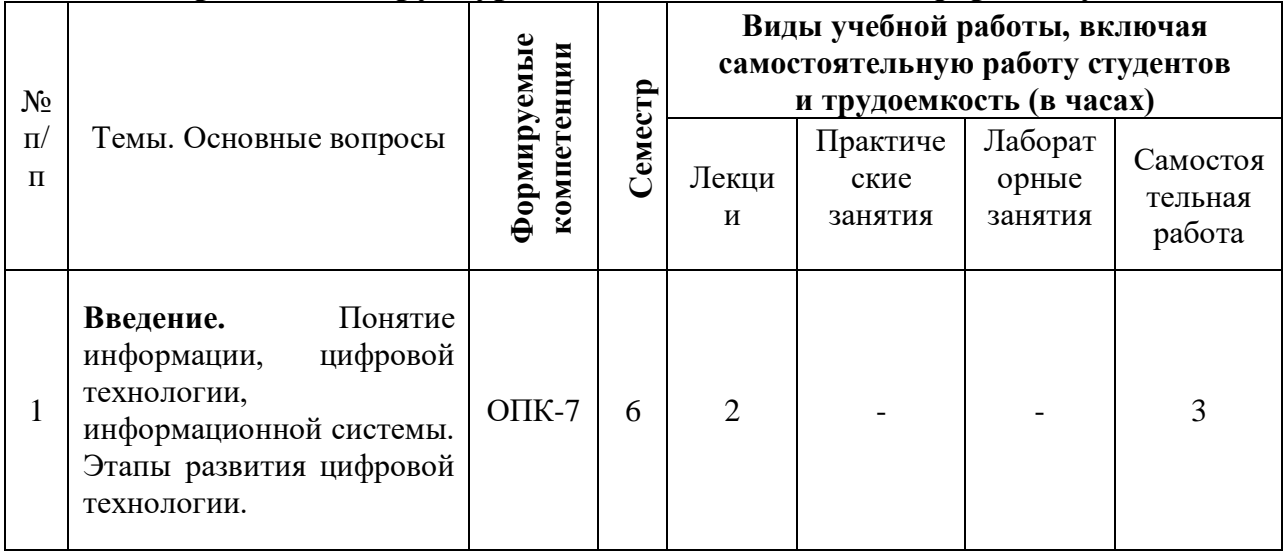

# **Содержание и структура дисциплины по очной форме обучения**

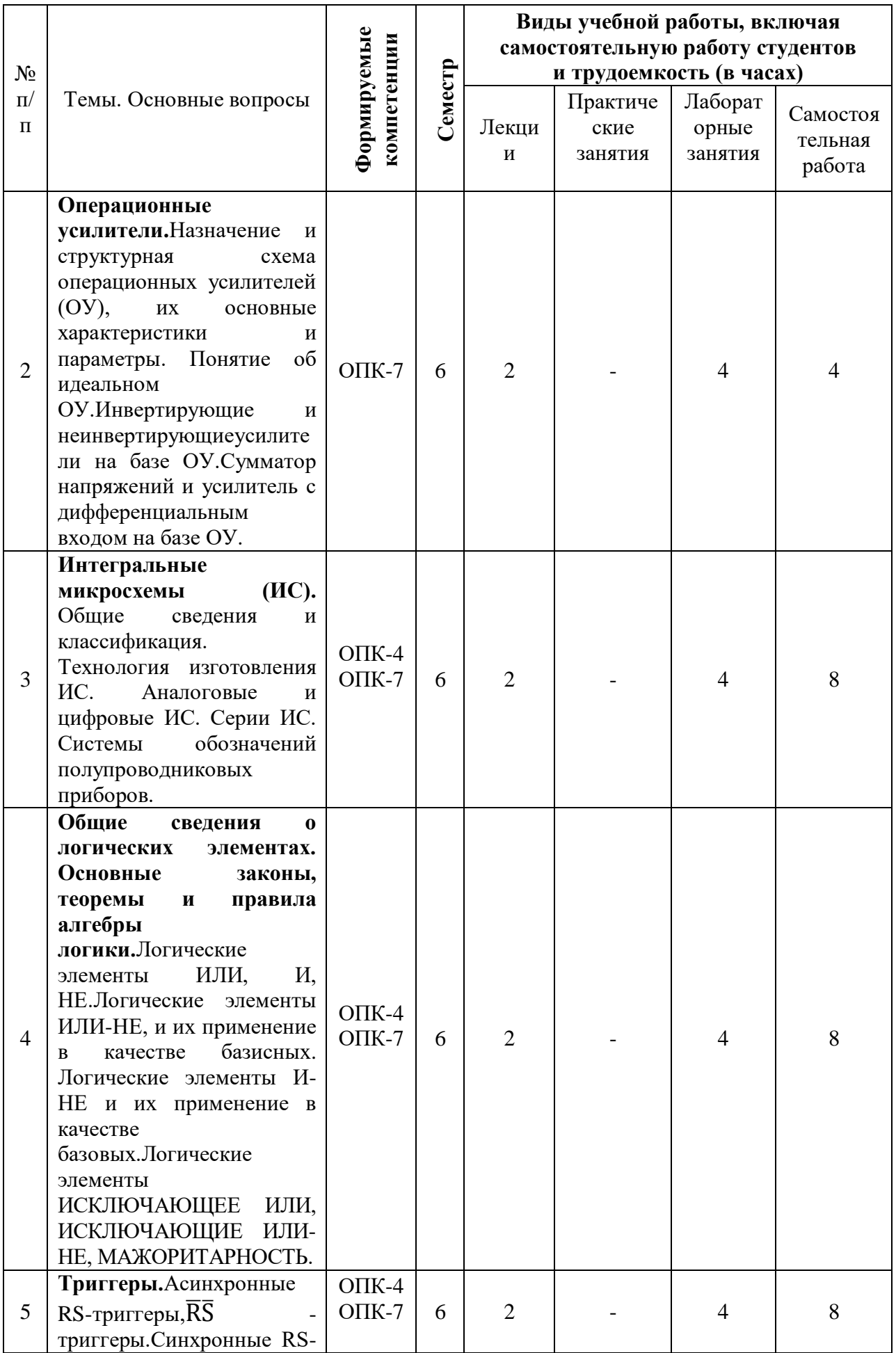

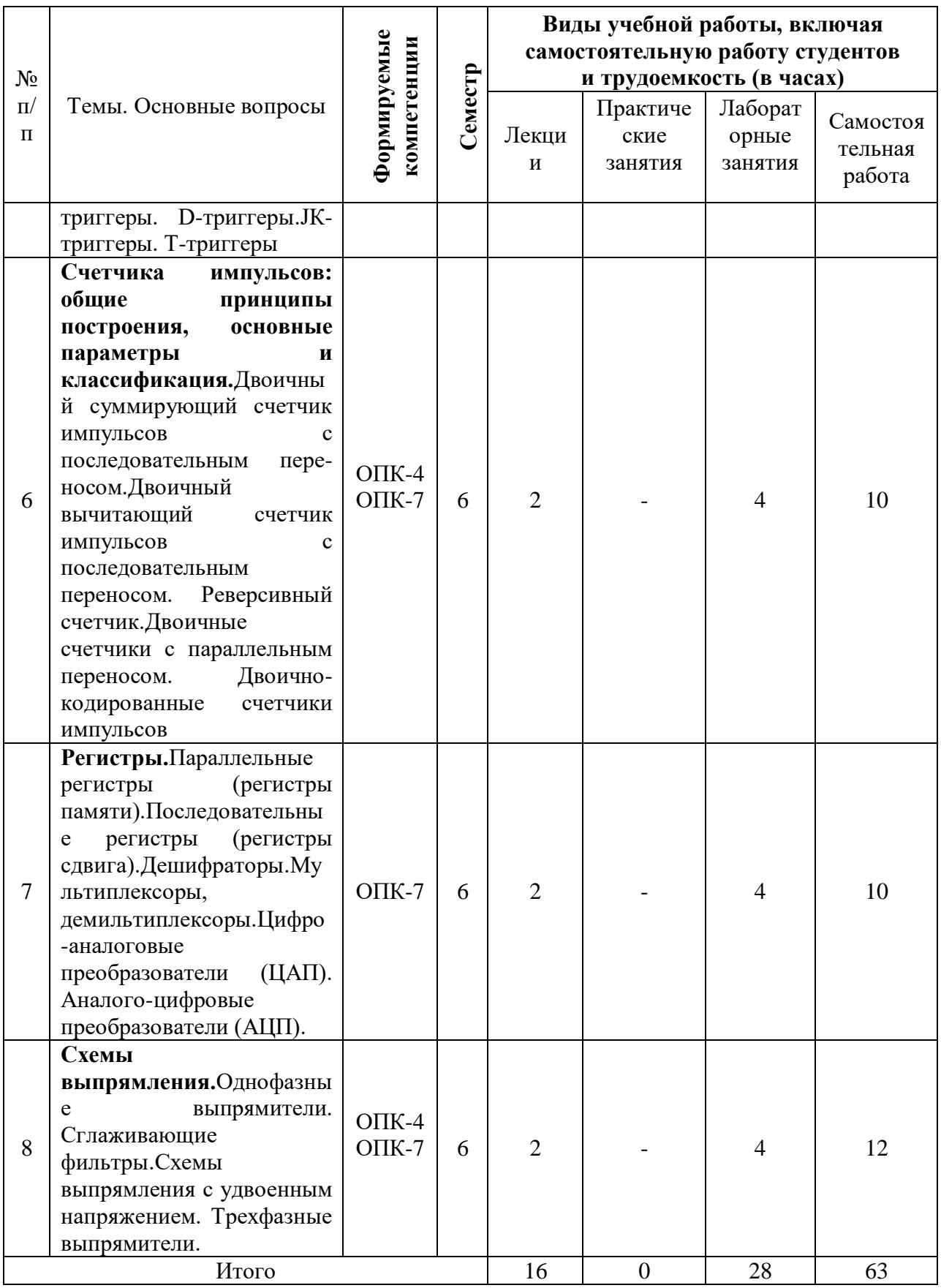

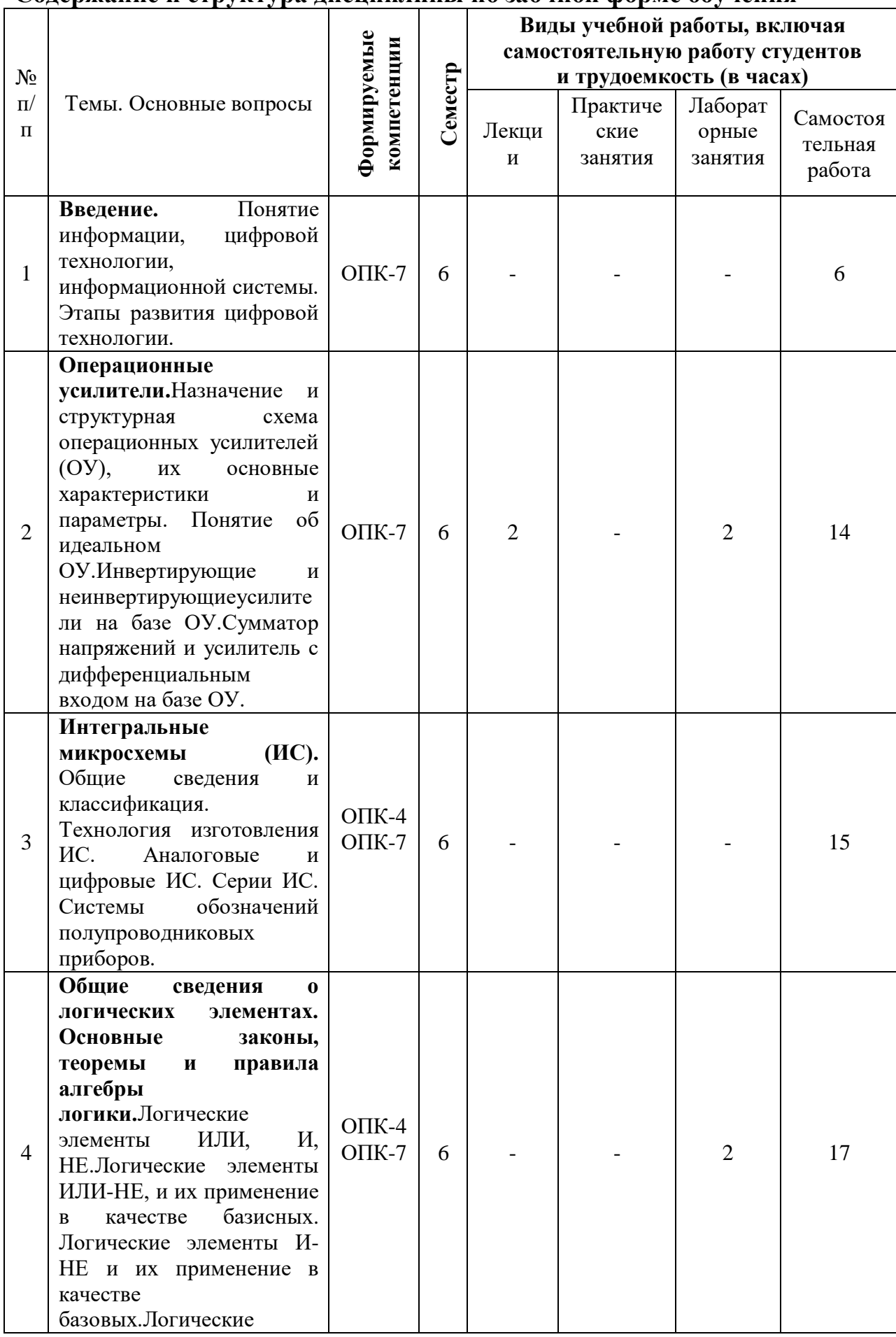

# Содержание и структура дисциплины по заочной форме обучения

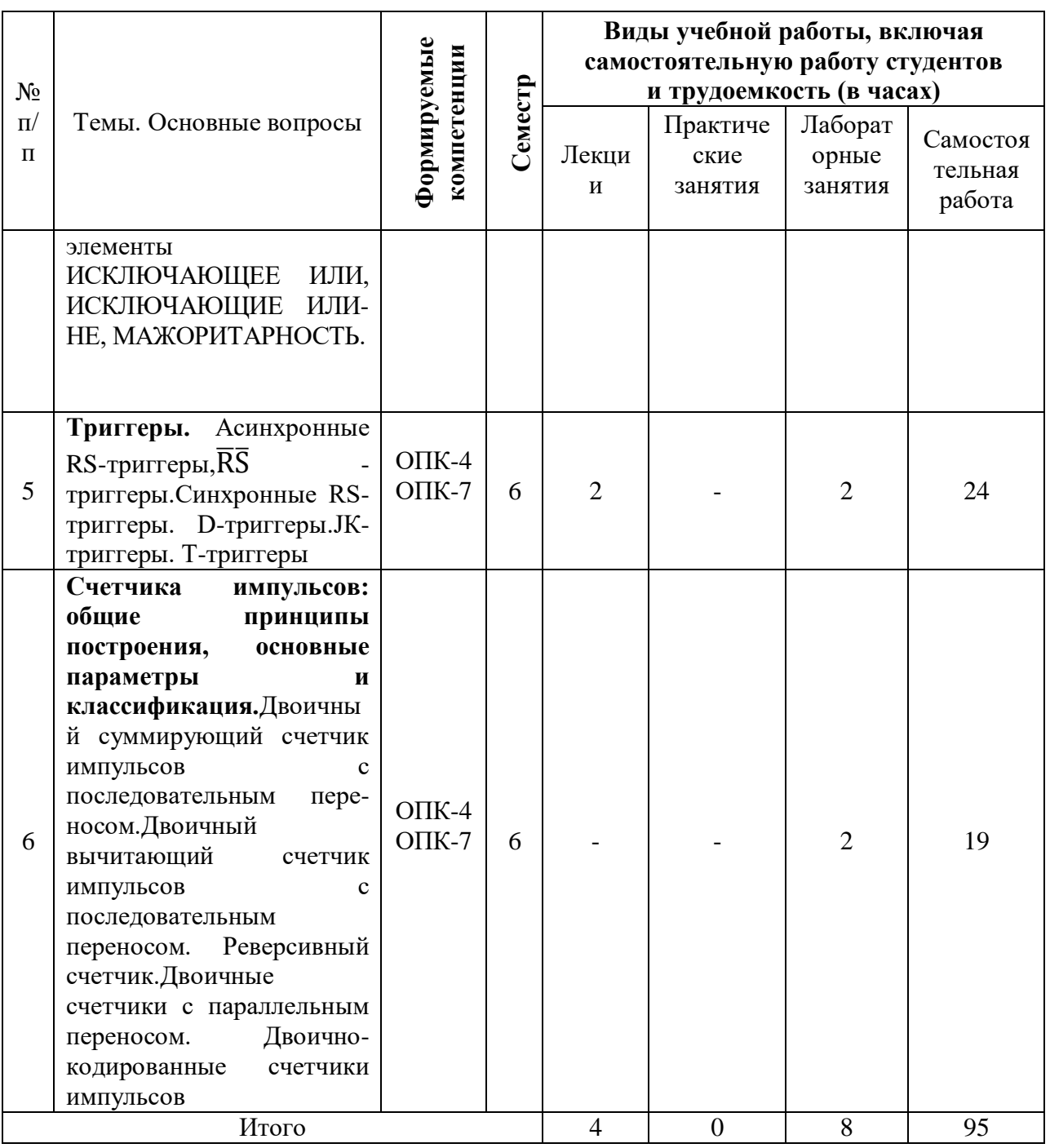

# **6 Перечень учебно-методического обеспечения для самостоятельной работы обучающихся по дисциплине**

1. Элементная база электроники: конспект лекций / сост. Б.К. Цыганков – Краснодар, КубГАУ, 2014. – 145 с. Режим доступа: [https://edu.kubsau.ru/file.php/124/ehlektronnyi\\_konspekt\\_lekcii\\_2014.pdf](https://edu.kubsau.ru/file.php/124/ehlektronnyi_konspekt_lekcii_2014.pdf)

2. Электроника: методические рекомендации по изучению дисциплины и задания для расчетно-графической и контрольной работы /сост: Б.К Цыганков, А.А Шевченко, Е.А Денисенко – Краснодар, КубГАУ, 2017.Режим доступа:

[https://edu.kubsau.ru/file.php/124/Metodicheskie\\_rekomendacii\\_27.06.pdf](https://edu.kubsau.ru/file.php/124/Metodicheskie_rekomendacii_27.06.pdf)

3. Цыганков Б. К. Основы моделирования электронных схем в программе Multisim 11 (Rus): методическое пособие / сост. Б.К. Цыганков, Д.А. Козюков – Краснодар, КубГАУ, 2012. – 53 с.— Режим доступа: [https://edu.kubsau.ru/file.php/124/1.\\_Osnovy\\_modelirovanija\\_ehlektronnykh\\_skhe](https://edu.kubsau.ru/file.php/124/1._Osnovy_modelirovanija_ehlektronnykh_skhem_v_programme_Multisim_11.pdf) [m\\_v\\_programme\\_Multisim\\_11.pdf.](https://edu.kubsau.ru/file.php/124/1._Osnovy_modelirovanija_ehlektronnykh_skhem_v_programme_Multisim_11.pdf)

4. Элементы цифровых устройств (логические элементы, триггеры, счетчики импульсов) :учебн. пособие / Б.К. Цыганков, А.А. Шевченко, Е.А. Денисенко – Краснодар: КубГАУ, 2017– 71 с. – Режим доступа: [https://edu.kubsau.ru/file.php/124/Uchebnoe\\_posobie.\\_EHlementy\\_cifrovykh\\_ehle](https://edu.kubsau.ru/file.php/124/Uchebnoe_posobie._EHlementy_cifrovykh_ehlektronnykh_ustroistv.pdf) [ktronnykh\\_ustroistv.pdf](https://edu.kubsau.ru/file.php/124/Uchebnoe_posobie._EHlementy_cifrovykh_ehlektronnykh_ustroistv.pdf)

**7 Фонд оценочных средств для проведения промежуточной аттестации**

## **7.1 Перечень компетенций с указанием этапов их формирования в процессе освоения ОПОП ВО**

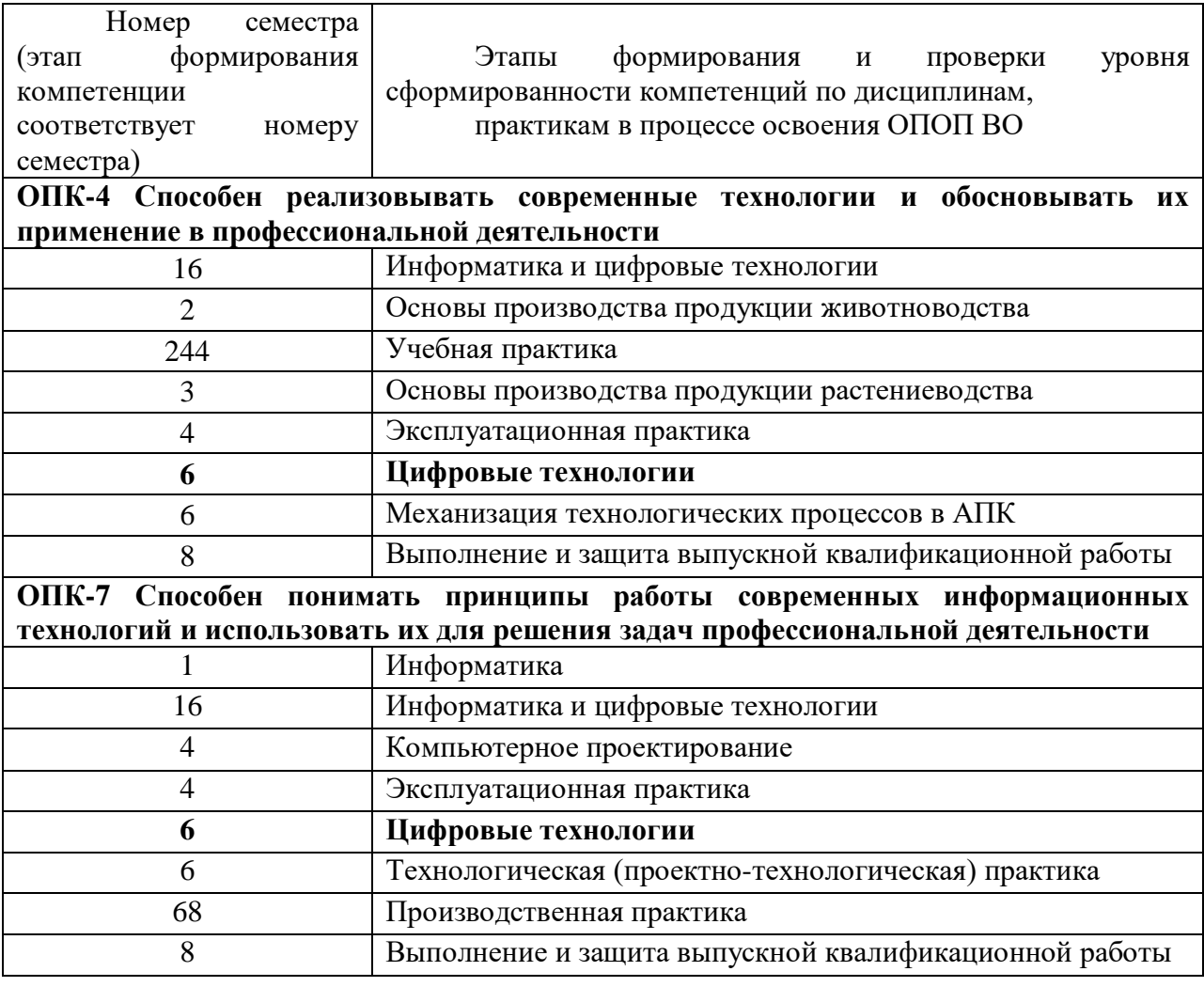

**7.2 Описание показателей и критериев оценивания компетенций на различных этапах их формирования, описание шкалы оценивания** 

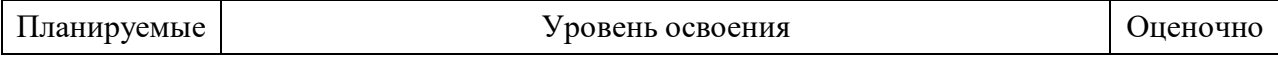

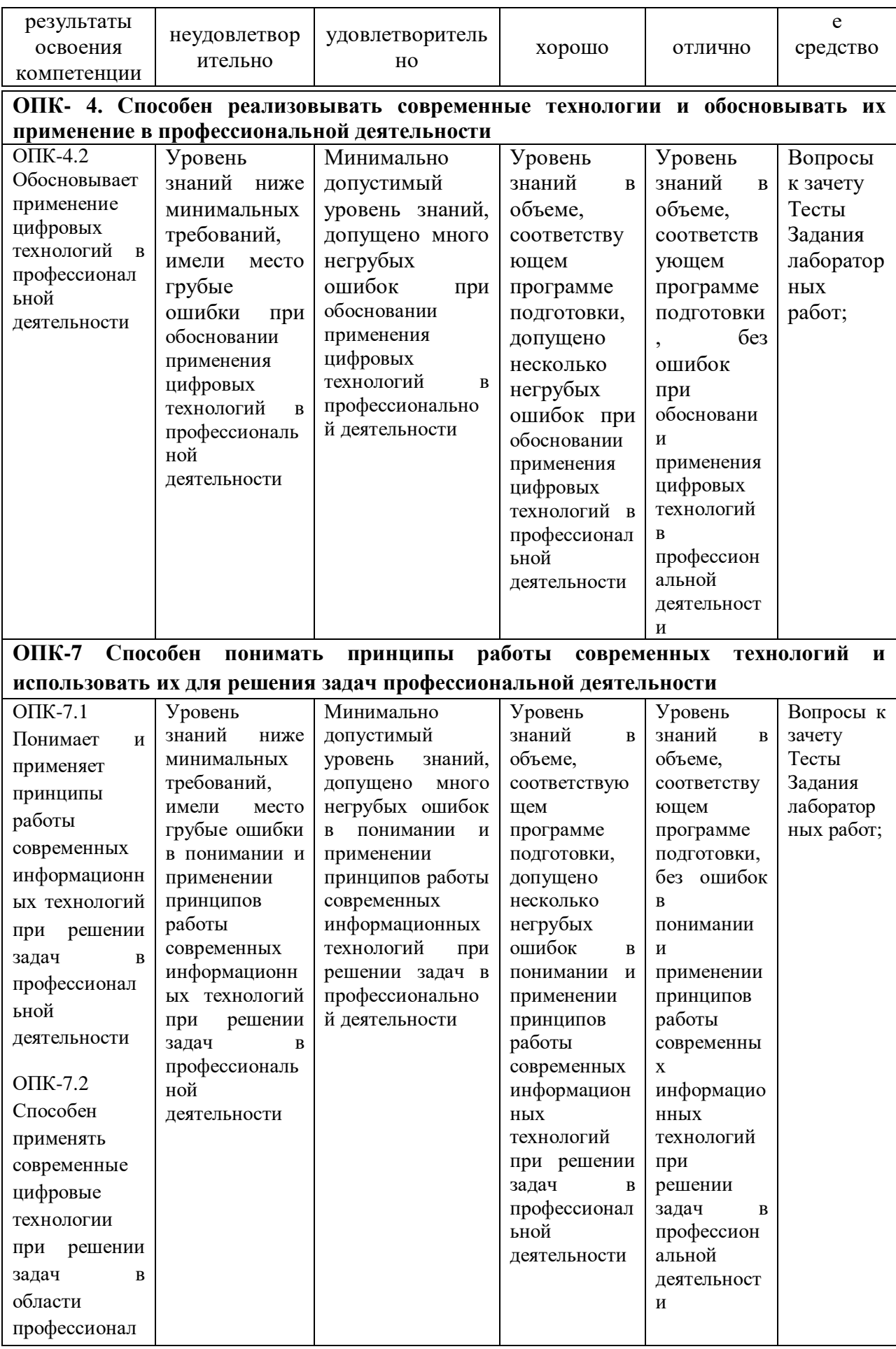

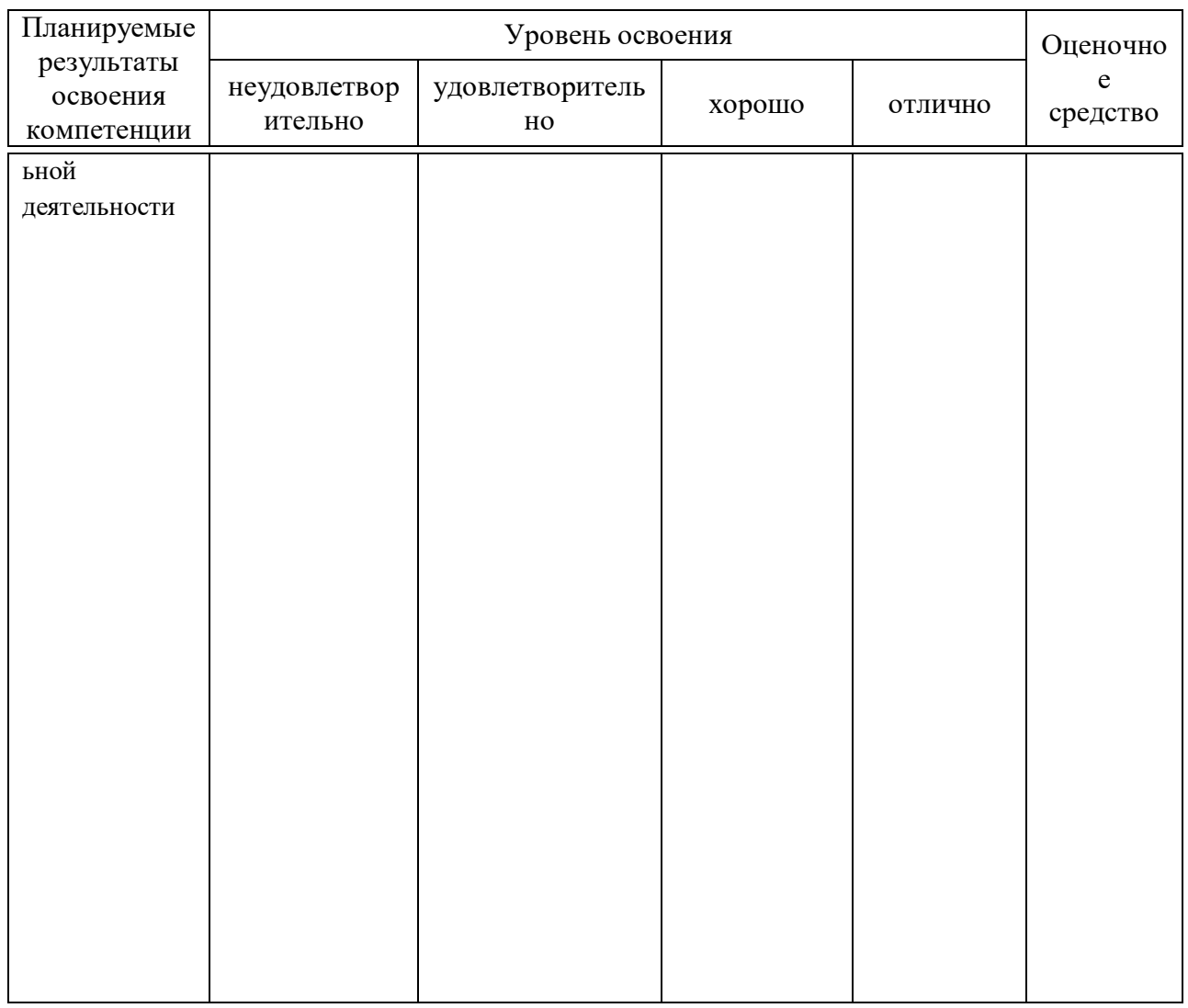

**7.3 Типовые контрольные задания или иные материалы, необходимые для оценки знаний, умений, навыков и опыта деятельности, характеризующих этапы формирования компетенций в процессе освоения образовательной программы**

**ОПК- 4** Способен реализовывать современные технологии и обосновывать их применение в профессиональной деятельности.

**ОПК-7** Способен понимать принципы работы современных информационных технологий и использовать их для решения задач профессиональной деятельности.

## **Пример теста**

1. Устройство с условным графическим изображением

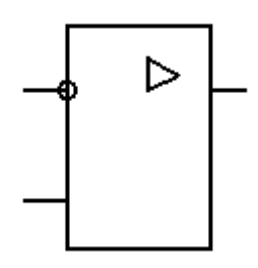

- 1 О Логический элемент
- 2 Операционный усилитель
- 3 Выпрямитель
- 4 О Триггер
- 5 Счетчик импульсов
	- 2. Устройство с условным графическим изображением

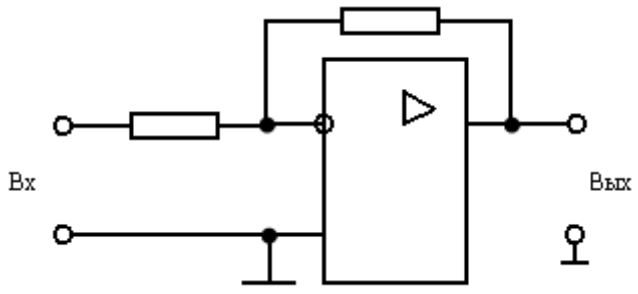

- 1 О Неинвертирующий усилитель
- 2 О Инвертирующий усилитель
- 3 Сумматор
- 4 О Интегратор
- 5 Дифференциатор
	- 3. Устройство с условным графическим изображением...

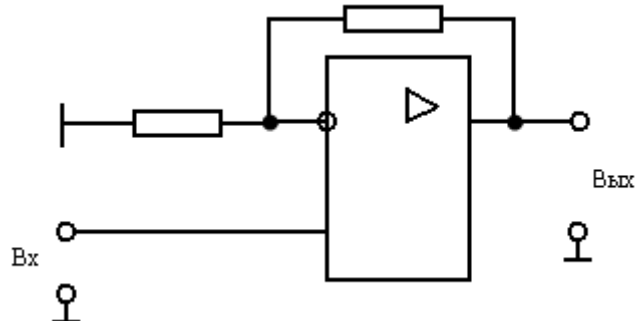

- 1 О Неинвертирующий усилитель
- 2 О Инвертирующий усилитель
- 3 Сумматор
- 4 О Интегратор
- 5 Дифференциатор

4. Устройство с условным графическим изображением

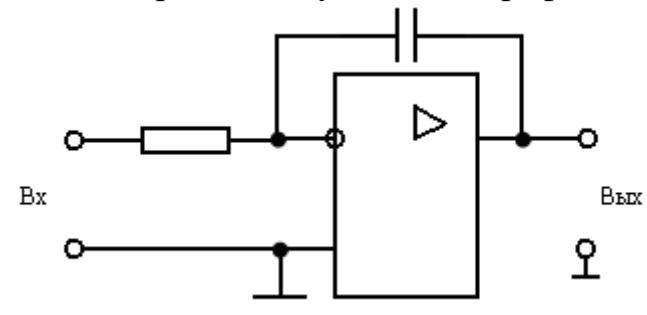

- 1 О Неинвертирующий усилитель
- 2 О Инвертирующий усилитель
- 3 Сумматор
- 4 О Интегратор
- 5 Дифференциатор
	- 5. Временным диаграммам напряжения на входе и выходе усилителя соответству

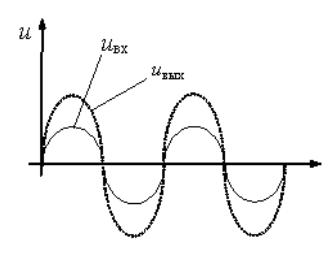

- 1 О Инвертирующий усилитель на операционном усилителе
- 2  $\bigcap$  Неинвертирующий усилитель на операционном усилителе
- 3 Повторитель напряжения на операционном усилителе
- 4 Усилительный каскад с общим эмиттером
- 5 Усилительный каскад с общим коллектором

6. Правильная последовательность наименования логических элементов

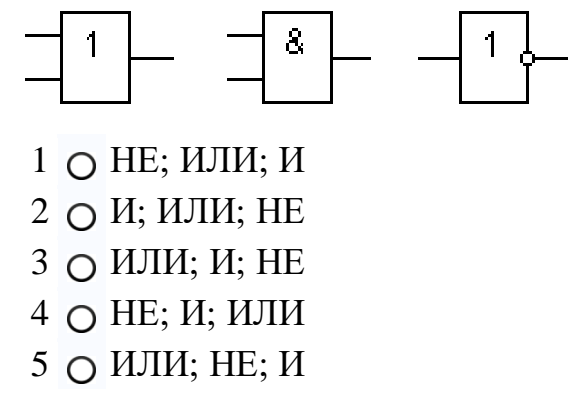

7. Устройство с условным графическим изображением

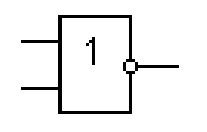

- 1 О Операционный усилитель
- 2 Логический элемент ИЛИ-НЕ
- 3 Логический элемент И-НЕ
- 4 Триггер
- 5 Счетчик импульсов
	- 8. Устройство с условным графическим изображением

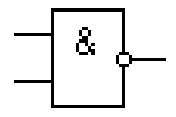

- 1 Операционный усилитель
- 2 Логический элемент ИЛИ-НЕ
- 3 Логический элемент И-НЕ
- 4 О Триггер
- 5 Счетчик импульсов

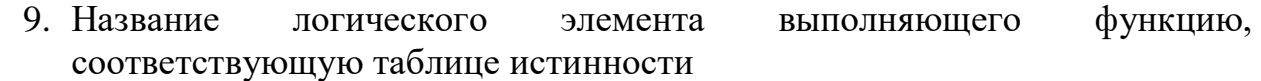

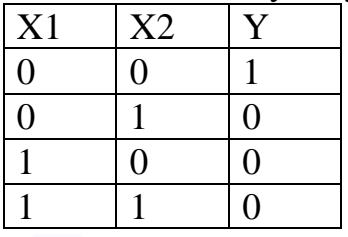

- $1 \cap H$
- $2^\circ$  О ИЛИ
- 3 O HE
- $4$  O  $H$ -HE
- 5 ИЛИ-НЕ

## **Примеры заданий лабораторных работ**

Лабораторная работа № 9 Исследование простейших схем на операционном усилителе (ОУ)

Цель работы: уметь пользоваться понятием идеального ОУ для расчета для расчета идеализированного коэффициента усиления любой схемы на ОУ; уметь собрать макеты инвертирующего и неинвертирующего усилителей, повторителя, инвертирующего сумматора, усилителя с дифференциальным входом, знать на память их схемы; уметь ответить на контрольные вопросы.

Методика выполнения работы

1. Исследование инвертирующего усилителя на ОУ.

Собрать схему рис.4 со следующими номиналами: резисторов  $R_1 = 1$  кОм, 10 кОм, 100 Ом;  $R_2 = 10 \text{ kOM}$ , 180 кОм, 1 кОм;  $R_{\text{H}} = \infty$ .

Из данного ряда номиналов выбираете по порядку следования совпадающий с номером Вашей бригады.

Рассчитать коэффициент усиления напряжения К при заданных номиналах резисторов, построить расчетную амплитудную характеристику, т.е. зависимость  $U_{\text{max}} =$  $f(U_{\rm sv})$ .

По известному К определить максимальное значение входного напряжения (считая  $U_{\text{Hac}} = 13B$ ).

Снять амплитудную характеристику усилителя (Uвых должно при этом изменяться в пределах от  $-U_{\text{Hac}}$  до  $+U_{\text{Hac}}$ ).

2. Исследование инвертирующего сумматора.

Собрать схему рис.6 при R=10 кОм.

Снять зависимость  $U_{\text{BbIX}} = f(U_1 + U_2)$ , построить график этой зависимости.

3. Исследование повторителя.

Собрать схему рис.5.

Снять амплитудную характеристику, определить К, сравнить с расчетными.

4. Неинвертирующий усилитель.

Собрать схему рис.7  $R_1 = 1$  кОм, 10 кОм, 100 Ом;

 $R_2 = 10 \text{ kOM}, 180 \text{ kOM}, 1 \text{ kOM};$ 

Рассчитать максимально возможные значения U<sub>вх</sub>, по выражению (5), считая Uнас=13В.

Снять амплитудную характеристику, построить ее, сравнить с расчетной по выражению (5).

5. Усилитель с дифференциальным входом.

Собрать схему рис.8 R = 10 кОм, mR = 180 кОм.

Снять зависимость  $U_{\text{bblx}} = f(U_1 - U_2)$ , сравнить с рассчитанной по выражению (6).

#### Контрольные вопросы

1. Назовите характеристики идеального ОУ.

2. Повторитель напряжения является хорошим буферным каскадом. Объясните, почему?

3. Начертите по памяти следующие схемы с операционными усилителями: а) повторитель

напряжения, б) инвертирующий сумматор, в) инвертирующий усилитель, г) неинвертирующий усилитель.

4. Вычислите неизвестные значения K, R<sub>1</sub>, R<sub>2</sub> для инвертирующего усилителя, если даны следующие значения:

a) 
$$
X = 30
$$
,  $R_1 = 10$  kOM,  $R_2 = ?$ ;

б)  $R_1 = 10$ кОм,  $R_2 = 1.5$  мОм,  $K = ?$ ;

 $B) K = 20, R_2 = 1, 8 MOM, R_1 = ?$ .

5. Вычислите неизвестные значения К,  $R_1$  или  $R_2$  для неинвертирующего усилителя, если:

a)  $R_1 = 10 \text{kOM}, R_2 = 200 \text{ kOM}, K = ?;$ 

б)  $R_1 = 20 \text{kOM}$ ,  $K = 20$ ,  $R_2 = ?$ ;

 $B)$  R<sub>2</sub> = 2 MO<sub>M</sub>, K = 11, R<sub>1</sub> = ?.

6. Инвертирующий усилитель имеет  $R_1 = 10$ кОм,  $R_2 = 120$  кОм,  $U_{\text{px}} = 0.2B$ ,  $K_{\text{p}} = 20000$ . Вычислите Uвых и Uд.

7. Усилитель с дифференциальным входом имеет  $R = 10kM$ , mR = 220 кОм,  $U_1 = 3B$ ,  $U_2$  $= +0.65B$ . Вычислите U<sub>вых</sub>.

8. На входе того же усилителя поданы  $U_1 = +0.43B$  и  $U_2 = -0.2B$ . Вычислите  $U_{Rb}$ .

9. Назовите основные выводы ОУ и функции каждого.

10. ОУ имеет напряжение питания  $\pm 15B$ ,  $K_{\pi} = 10^5$ . Считая ОУ в остальном идеальным вычислите U<sub>вых</sub>, если:

a)  $U_{(+)} = -15$ MKB,  $U_{(-)} = 10$ MKB;

6)  $U_{(+)} = 10$ MKB,  $U_{(-)} = 15$ MKB;

 $B$ ) $U_{(+)} = -10$ MKB,  $U_{(-)} = -5$ MKB;

 $\Gamma$ )U<sub>(+)</sub> = 0,1mB, U<sub>(-)</sub> = -0,05mB;

11. Сформулируйте два основных допущения, с помощью которых производится анализ любой схемы на ОУ.

12. Дайте определение понятиям: дифференциальный коэффициент усиления ОУ, коэффициент усиления по напряжения схемы на ОУ, положительное напряжение насыщения, входное дифференциальное напряжение.

13. Если ОУ питается от источника  $\pm 10B$ , то каковы при этом типичные значения  $+U_{\text{Hac}}$  и  $-U_{\text{Hac}}$ ?

14. Вывести выражение для коэффициента по напряжению:

а) инвертирующего усилителя;

б) неинвертирующего усилителя;

в) повторителя напряжения;

г) инвертирующего сумматора;

д) усилителя с дифференциальным входом.

15. В идеальном ОУ при накоротко замкнутых входных выводах, выходное напряжение будет равно нулю. Чему равно выходное напряжение реального ОУ в этом случае?

#### Лабораторная работа № 7 Исследование схем выпрямления переменого тока

Цель работы: целью работы является исследование различных однофазных и трехфазных схем выпрямления, фильтров и схем удвоения напряжения.

#### Методика выполнения работы

1. Уяснить действия всех схем выпрямления и электрического фильтра. Изучить форму кривых и значения выпрямленных напряжений и токов в зависимости от входных величин для каждой из схем. Уяснить понятие: «Постоянная составляющая выпрямленного напряжения», «Действующее значение выпрямленного напряжения», «Максимальное обратное напряжение».

2. а) Собрать схему рис.12. При отключенном фильтре /дроссель зашунтирован, конденсаторы отключены/ установить нагрузочным реостатом ток  $I_2 = 100$  мА.

Записать в таблицу показания приборов.

б) Вычислить отношения:

$$
\frac{U_2}{U_1}; \frac{U_3}{U_1}; \frac{U_3}{U_2}; \frac{I_2}{I_1}
$$

и сопротивление нагрузки

$$
R_{\rm H} = \frac{U_3}{I_2}
$$

Сравнить результаты с данными приложения.

в) Изменяя ток I<sub>2</sub> от минимального возможного до номинального (200 мА).

Снять и построить внешнюю характеристику выпрямителя:

$$
U_3 = f(I_2)
$$

г) Установить ток  $I_2 = 100$  мА. Далее подключая к выводу выпрямителя поочередно фильтры (емкостной, Г-образный RC и П-образный RC), повторить измерения и расчеты по п.п. а) и б).

д)Подключить осциллограф к выходу выпрямителя. Изучить и зарисовать кривые выпрямленного напряжения при работе выпрямителя на активную нагрузку и на емкостной фильтр. Меняя ток от минимума до 100 мА, наблюдать за формой кривой напряжения.

3. Собрать однофазный двухполупериодный выпрямитель с трансформатором со средней точкой (рис.13). Выполнить исследования выпрямителя по программе п.п. 2а, б, г.

4. Собрать однофазный двухполупериодный мостовой выпрямитель (рис.14). Выполнить исследования выпрямителя по программе п.п. 2а, б, г, д.

5. Собрать схему трехфазного однополупериодного выпрямителя (рис.15). Подключить осциллограф на зажимы нагрузки. Зарисовать по осциллографу кривые выпрямленного напряжения на выходе выпрямителя.

6. Повторить опыт в соответствии с п. 5 для схемы рис.16.

7. Собрать схему однополупериодного удвоения напряжения (рис.10). Изменяя ток I2от минимального до 200 мА, снять и построить внешнюю характеристику выпрямителя: $U_3 = f(I_2)$ .

8. Собрать схему двухполупериодного удвоения напряжения (рис.11). По аналогии с п. 7 снять внешнюю характеристику выпрямителя.

#### Контрольные вопросы

- 1. Укажите достоинства и недостатки изученных Вами схем.
- 2. Покажите путь тока в мостовой схеме выпрямления трехфазного тока.
- 3. Расскажите о назначении и действии электрического фильтра. До каких значений может увеличиваться при подключении емкости?
- 4. Начертите кривые выпрямленного напряжения в различных схемах.
- 5. Поясните понятие «среднее значение выпрямленного тока», «действующее значение выпрямленного напряжения».
- 6. Поясните понятие «максимальное обратное напряжение».
- 7. Поясните устройство и действие полупроводникового германиевого выпрямителя.
- 8. Что такое коэффициент сглаживания и коэффициент пульсации?
- 9. Сравните свойство сглаживающих фильтров и типа.
- 10. Как зависит коэффициент сглаживания емкостного фильтра от сопротивления нагрузки при неизменной величине емкости конденсатора  $C_{\Phi}$ ?
- 11. Как изменится величина обратного напряжения на вентиле в схеме однополупериодного выпрямителя П-образного фильтра Сф?
- 12. В каких случаях предпочтительнее использовать LC– фильтр, и в какихRC фильтр?

*Для промежуточного контроля* (ОПК- 4.Способен реализовывать современные технологии и обосновывать их применение в профессиональной деятельности)

### **Вопросы к зачету**

- 1. Общие сведения о логических элементах. Основные законы, теоремы и правила алгебры логики.
- 2. Логические элементы ИЛИ, И, НЕ.
- 3. Логические элементы ИЛИ-НЕ, и их применение в качестве базисных
- 4. Логические элементы И-НЕ и их применение в качестве базовых.
- 5. Логические элементы ИСКЛЮЧАЮЩЕЕ ИЛИ, ИСКЛЮЧАЮЩИЕ ИЛИ-НЕ, МАЖОРИТАРНОСТЬ.
- 6. Комбинированные логические элементы И-ИЛИ-НЕ и ИЛИ-И.
- 7. Асинхронные RS-триггеры,  $\overline{R}$   $\overline{S}$ -триггеры.
- 8. Синхронные RS-триггеры.
- 9. D-триггеры.
- 10.JК-триггеры.
- 11.Т-триггеры.
- 12.Счетчика импульсов: общие принципы построения, основные параметры и классификация.
- 13.Двоичный суммирующий счетчик импульсов с последовательным переносом.
- 14.Двоичный вычитающий счетчик импульсов с последовательным переносом. Реверсивный счетчик.
- 15.Двоичные счетчики с параллельным переносом.
- 16.Двоично-кодированные счетчики импульсов.

## **Практические задания для зачета Задание 1.**

Схема на рисунке содержит лампу Л, два ключах<sub>1</sub> и х<sub>2</sub> и батарею Е. Какому логическому элементу соответствует эта схема?

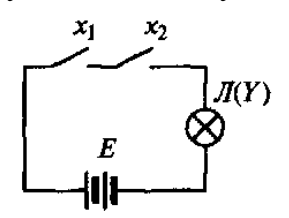

### **Задание 2.**

Схема на рисунке содержит лампу Л, два ключах<sub>1</sub> и х<sub>2</sub> и батарею Е. Какому логическому элементу соответствует эта схема?

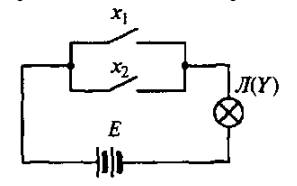

## **Задание 3.**

На рисунке «а» приведена схема логического элемента «Исключающее ИЛИ», а на рисунке «б» - таблица истинности реализуемой этим элементом функции. Составьте по таблице истинности логическую формулу данной функции по СДНФ (совершенная дизъюнктивная нормальная форма).

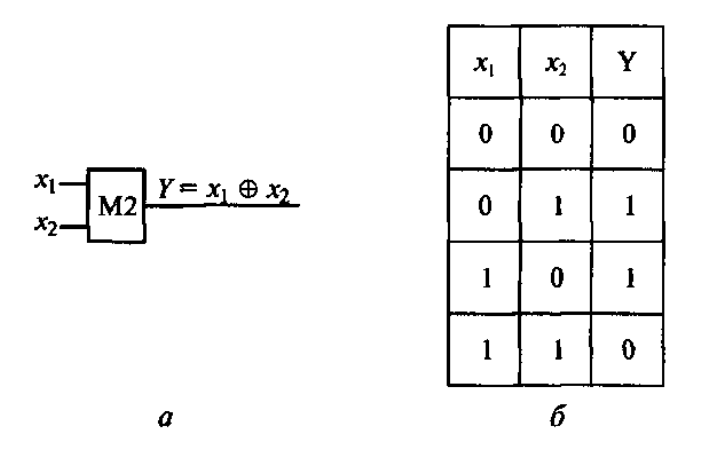

#### **Задание 4.**

Какому числу в десятичной системе счисления соответствует двоичное число  $1100<sub>2</sub>$ ?

#### **Задание 5.**

Базовый элемент ИЛИ-НЕ построен на однотипныхn-МОПтранзисторах с индуцированным каналом. Схема содержит постоянно открытый нагрузочный тразисторVT3 и управляемые транзисторы VT1 иVT2. Выходная (стоковая) вольт-амперная характеристика (ВАХ) МОПтранзистора I<sub>c</sub>=f(U<sub>3H</sub>) имеет 2 участка: линейный начальный участок до насыщения канала и пологую часть, когда канал перекрыт. Как обеспечить малое значение низкого уровня выходного напряжения в этой схеме, если транзистор VT3 работает на пологой части ВАХ?

### **Задание 6.**

На рисунке показана схема потенциальногоRS-триггера. В исходном состоянии триггера Q=0. При поступлении импульса на вход Sтриггер перебрасывается в состояние Q=1. В каком состоянии окажется этот триггер, если снять сигнал S?

*Для промежуточного контроля* (ОПК-7 Способен понимать принципы работы современных технологий и использовать их для решения задач профессиональной деятельности)

#### **Вопросы к зачету**

1. Предмет и задачи цифровых технологий, основные направления развития.

2. Назначение и структурная схема операционных усилителей (ОУ), ихосновные характеристики и параметры. Понятие об идеальном ОУ.

- 3. Инвертирующие усилители на базе ОУ.
- 4. Неинвертирующие усилители на базе ОУ.

5. Сумматор напряжений и усилитель с дифференциальным входом на базе ОУ.

6. Интегрирующий и дифференцирующий каскады на базе ОУ.

7. Логарифмический и антилогарифмический усилители на базе ОУ.

8. Примеры построения аналоговых арифметических устройств на основеОУ.

- 9. Параллельные регистры (регистры памяти).
- 10. Последовательные регистры (регистры сдвига).
- 11. Дешифраторы.
- 12. Мультиплексоры, демультиплексоры.
- 13. Цифро-аналоговые преобразователи (ЦАП).
- 14. Аналого-цифровые преобразователи (АЦП).
- 15. Однофазные выпрямители. Сглаживающие фильтры.

16. Схемы выпрямления с удвоенным напряжением.

17. Управляемые выпрямители на тиристорах.

18. Трехфазные выпрямители.

# **Практические задания для зачета Задание 1.**

В АЦП балансного типа цифроаналоговый преобразователь преобразует код, снимаемый со счетчика, в аналоговое напряжение  $U_{\text{uan}}$ , пропорциональное коду. При равенстве напряжений  $U_{\text{ax}}$  и  $U_{\text{tan}}$  компаратор прекращает поступление импульсов на счетчик. В этот момент код счетчика будет пропорционален  $U_{B}$ х. Определите верхнюю граничную частоту  $f_{B}$ аналоговых сигналов, преобразуемых этим 10-разрядным АЦП последовательного счета, тактовая частота которого равна 10 МГц?

## **Задание 2.**

Чему равна частота сигнала на нагрузке трехфазных схем выпрямления, если частота питающего сигнала на одной фазе равна 50 Гц?

## **Задание 3.**

Схема сумматора на операционном усилителе приведена на рисунке. Рассчитайте сопротивление резисторов R1, R2 и R3 сумматора, обеспечивающих зависимость выходного напряжения  $U_{\text{max}}=$  $(3U_{\text{ex}}+15U_{\text{ex}}+5U_{\text{ex}})$ . Сопротивление резистора обратной связи  $R_{\text{oc}}=150$  кОм.

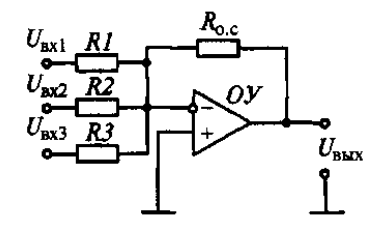

### Залача 4.

Вычислите неизвестные значения К, R<sub>1</sub>, R<sub>2</sub> для инвертирующего усилителя, если даны следующие значения:

a)  $K = 30$ ,  $R_1 = 10 \text{k}$ Om,  $R_2 = ?$ ;

6)  $R_1 = 10 \text{kOM}, R_2 = 1.5 \text{ MOM}, K = ?$ ;

 $B) K = 20, R_2 = 1, 8 MOM, R_1 = ?$ 

### Задача 5.

Усилитель с дифференциальным входом имеет R=10кОм, mR=220 кОм,  $U_1 = 3B$ ,  $U_2 = +0,65B$ . Вычислите  $U_{\text{BLX}}$ .

#### Задача 6.

ОУ имеет напряжение питания  $\pm 15B$ ,  $K_{\pi} = 10^5$ . Считая ОУ в остальном идеальным вычислите U<sub>вых</sub>, если:

a)  $U_{(+)} = -15$ MKB,  $U_{(-)} = 10$ MKB; 6)  $U_{(+)} = 10$ MKB,  $U_{(-)} = 15$ MKB;  $B) U_{(+)} = -10$ MKB,  $U_{(-)} = -5$ MKB;  $\Gamma$ )  $U_{(+)} = 0, 1 \text{mB}$ ,  $U_{(-)} = -0, 05 \text{mB}$ ;

### Залача 7.

На дешифратор при Е=0 подан код  $a_3a_2a_1=101$ . На каком выходе будет логическая 1?

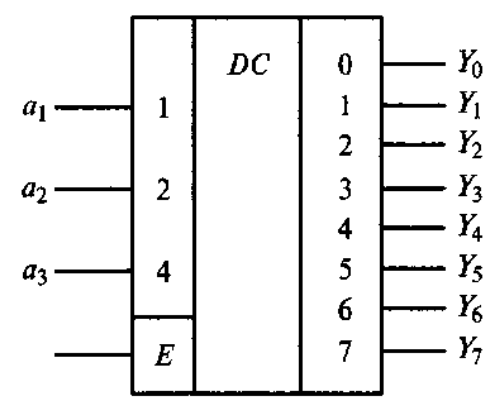

#### $7.4$ Методические материалы, определяющие процедуры оценивания знаний, умений, навыков характеризующих этапы формирования компетенций

Контроль освоения дисциплины «Цифровые технологии» проводится в соответствии с Пл КубГАУ 2.5.1 «Текущий контроль успеваемости и промежуточная аттестация студентов». Текущий контроль по дисциплине позволяет оценить степень восприятия учебного материала и проводится для оценки результатов изучения разделов/тем дисциплины. Текущий контроль проводится как контроль тематический (по итогам изучения определенных тем дисциплины) и рубежный (контроль определенного раздела или нескольких разделов, перед тем, как приступить к изучению

очередной части учебного материала).

## **Критерии оценки лабораторных работ**

**Оценка «5»** (отлично): выполнены все задания лабораторной работы, студент четко и без ошибок ответил на все контрольные вопросы.

**Оценка «4»** (хорошо): выполнены все задания лабораторной работы, студент ответил на все контрольные вопросы с замечаниями.

**Оценка «3»** (удовлетворительно: выполнены все задания лабораторной работы с замечаниями, студент ответил на все контрольные вопросы с замечаниями.

**Оценка «2»** (не зачтено): студент не выполнил или выполнил неправильно задания лабораторной работы; студент ответил на контрольные вопросы с ошибками или не ответил на контрольные вопросы

**Критерии оценки на тестировании.** До тестирования допускаются студенты, которые не имеют задолженностей. Тестирование производится в аудитории 107 кафедры «Электрических машин и электропривода», которая оснащена компьютерами. На кафедре создана база данных с тестами. По типу, предлагаемые студентам тесты являются тестами с одним правильным ответом. Время, отводимое на написание теста, не должно быть меньше 30 минут для тестов, состоящих из 20 тестовых заданий.

**Оценка «отлично»** выставляется при условии правильного ответа студента не менее чем на 85 % тестовых заданий.

**Оценка «хорошо»** выставляется при условии правильного ответа студента не менее чем на 70 % тестовых заданий.

**Оценка «удовлетворительно»** выставляется при условии правильного ответа студента не менее чем на 51 %.

Оценка «неудовлетворительно» выставляется при условии правильного ответа студента менее чем на 50 % тестовых заданий.

## **Критерии оценки на зачете**

Оценка «**зачтено**» выставляется обучающемуся, обнаружившему полное знание материала учебной программы, успешно выполняющему предусмотренные учебной программой задания, усвоившему материал основной литературы, рекомендованной учебной программой. Показал систематизированный характер знаний по дисциплине, способность к самостоятельному пополнению знаний в ходе дальнейшей учебной и профессиональной деятельности, правильно применять теоретические положения при решении практических вопросов и задач, владеть необходимыми навыками и приемами выполнения практических работ.

Оценка «**не зачтено**» выставляется обучающемуся, не знающему основной части материала учебной программы, допускающему принципиальные ошибки в выполнении предусмотренных учебной программой заданий, неуверенно с большими затруднениями выполняющему практические работы, а также, который не может продолжить обучение или приступить к деятельности по специальности по окончании университета без дополнительных занятий по соответствующей дисциплине.

# **8 Перечень основной и дополнительной литературы**

# **Основная учебная литература**

1. Головицына М. В. Проектирование радиоэлектронных средств на основе современных информационных технологий : учебное пособие / М. В. Головицына. — 3-е изд. — Москва : Интернет-Университет Информационных Технологий (ИНТУИТ), Ай Пи Ар Медиа, 2020. — 503 c. — Режим доступа:<https://www.iprbookshop.ru/97578.html>

2. Терехов, А. Н. Технология программирования : учебное пособие / А. Н. Терехов. — 4-е изд. — Москва : Интернет-Университет Информационных Технологий (ИНТУИТ), Ай Пи Ар Медиа, 2020. — 148 c. Режим доступа: <https://www.iprbookshop.ru/97587.html>

3. Носов В.И. Радиорелейные линий синхронной цифровой иерархии [Электронный ресурс]: основы цифровой передачи сигналов и построения РРЛ/ Носов В.И.— Электрон.текстовые данные.— Новосибирск: Сибирский государственный университет телекоммуникаций и информатики, 2005.— 223 c.— Режим доступа: [http://www.iprbookshop.ru/55497.html.](http://www.iprbookshop.ru/55497.html)

## **Дополнительная учебная литература**

1. Каменская, А. В. Основы технологии материалов микроэлектроники [Электронный ресурс]: учебно-методическое пособие / А. В. Каменская. — Электрон.текстовые данные. — Новосибирск : Новосибирский государственный технический университет, 2010. — 96 c. — 978-5-7782- 1420-0. — Режим доступа:<http://www.iprbookshop.ru/45129.html>

2. Авдоченко, Б. И. Цифровые и аналоговые быстродействующие устройства / Б. И. Авдоченко. — Томск : Томский государственный университет систем управления и радиоэлектроники, 2007. — 165 c. — Режим доступа:<http://www.iprbookshop.ru/13998.html>

3. Легостаев, Н. С. Материалы электронной техники : учебное пособие / Н. С. Легостаев. . — Электрон. текстовые данные. — Томск : Томский государственный университет систем управления и радиоэлектроники, 2014. — 239 c. — ISBN 978-5-86889-679-8. – Режим доступа: <http://www.iprbookshop.ru/72057.html>

4. Конюшков, Г. В. Основы конструирования механизмов электронной техники : учебное пособие / Г. В. Конюшков, В. И. Воронин, С. М. Лисовский. — 2-е изд. — Электрон.текстовые данные. — Москва : Дашков и К, Ай Пи Эр Медиа, 2018. — 184 c. — ISBN 978-5-394-01684-4. — Режим доступа: <http://www.iprbookshop.ru/75210.html>

# **9 Перечень ресурсов информационно-телекоммуникационной сети «Интернет»**

Перечень ЭБС

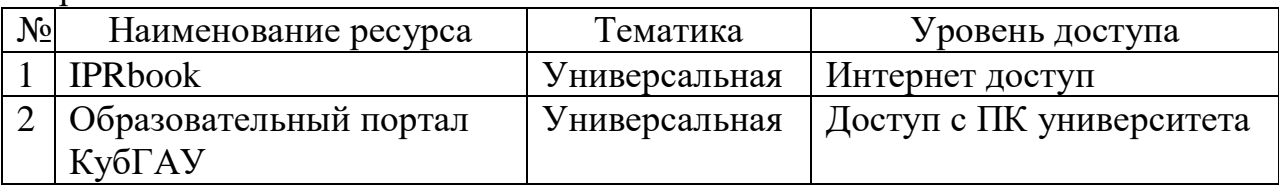

# **10 Методические указания для обучающихся по освоению дисциплины**

1. Элементная база электроники: конспект лекций / сост. Б.К. Цыганков – Краснодар, КубГАУ, 2014. – 145 с. Режим доступа: [https://edu.kubsau.ru/file.php/124/ehlektronnyi\\_konspekt\\_lekcii\\_2014.pdf](https://edu.kubsau.ru/file.php/124/ehlektronnyi_konspekt_lekcii_2014.pdf)

2. Электроника: методические рекомендации по изучению дисциплины и задания для расчетно-графической и контрольной работы /сост: Б.К Цыганков, А.А Шевченко, Е.А Денисенко – Краснодар, КубГАУ, 2017.Режим доступа:

[https://edu.kubsau.ru/file.php/124/Metodicheskie\\_rekomendacii\\_27.06.pdf](https://edu.kubsau.ru/file.php/124/Metodicheskie_rekomendacii_27.06.pdf)

3. Цыганков Б. К. Основы моделирования электронных схем в программе Multisim 11 (Rus): методическое пособие / сост. Б.К. Цыганков, Д.А. Козюков – Краснодар, КубГАУ, 2012. – 53 с. — Режим доступа: https://edu.kubsau.ru/file.php/124/1. Osnovy modelirovanija ehlektronnykh skhe [m\\_v\\_programme\\_Multisim\\_11.pdf.](https://edu.kubsau.ru/file.php/124/1._Osnovy_modelirovanija_ehlektronnykh_skhem_v_programme_Multisim_11.pdf)

4. Элементы цифровых устройств (логические элементы, триггеры, счетчики импульсов) :учебн. пособие / Б.К. Цыганков, А.А. Шевченко, Е.А. Денисенко – Краснодар: КубГАУ, 2017– 71 с. – Режим доступа: [https://edu.kubsau.ru/file.php/124/Uchebnoe\\_posobie.\\_EHlementy\\_cifrovykh\\_ehle](https://edu.kubsau.ru/file.php/124/Uchebnoe_posobie._EHlementy_cifrovykh_ehlektronnykh_ustroistv.pdf) [ktronnykh\\_ustroistv.pdf](https://edu.kubsau.ru/file.php/124/Uchebnoe_posobie._EHlementy_cifrovykh_ehlektronnykh_ustroistv.pdf)

# **11. Перечень информационных технологий, используемых при осуществлении образовательного процесса по дисциплине (модулю), включая перечень программного обеспечения и информационно-справочных систем**

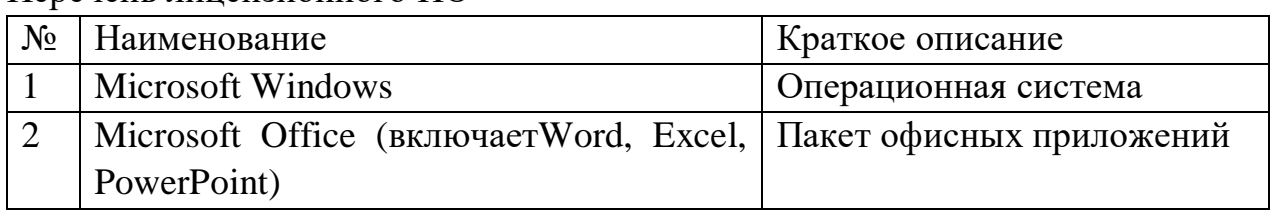

Перечень лицензионного ПО

# **12 Материально-техническое обеспечение для обучения по дисциплине**

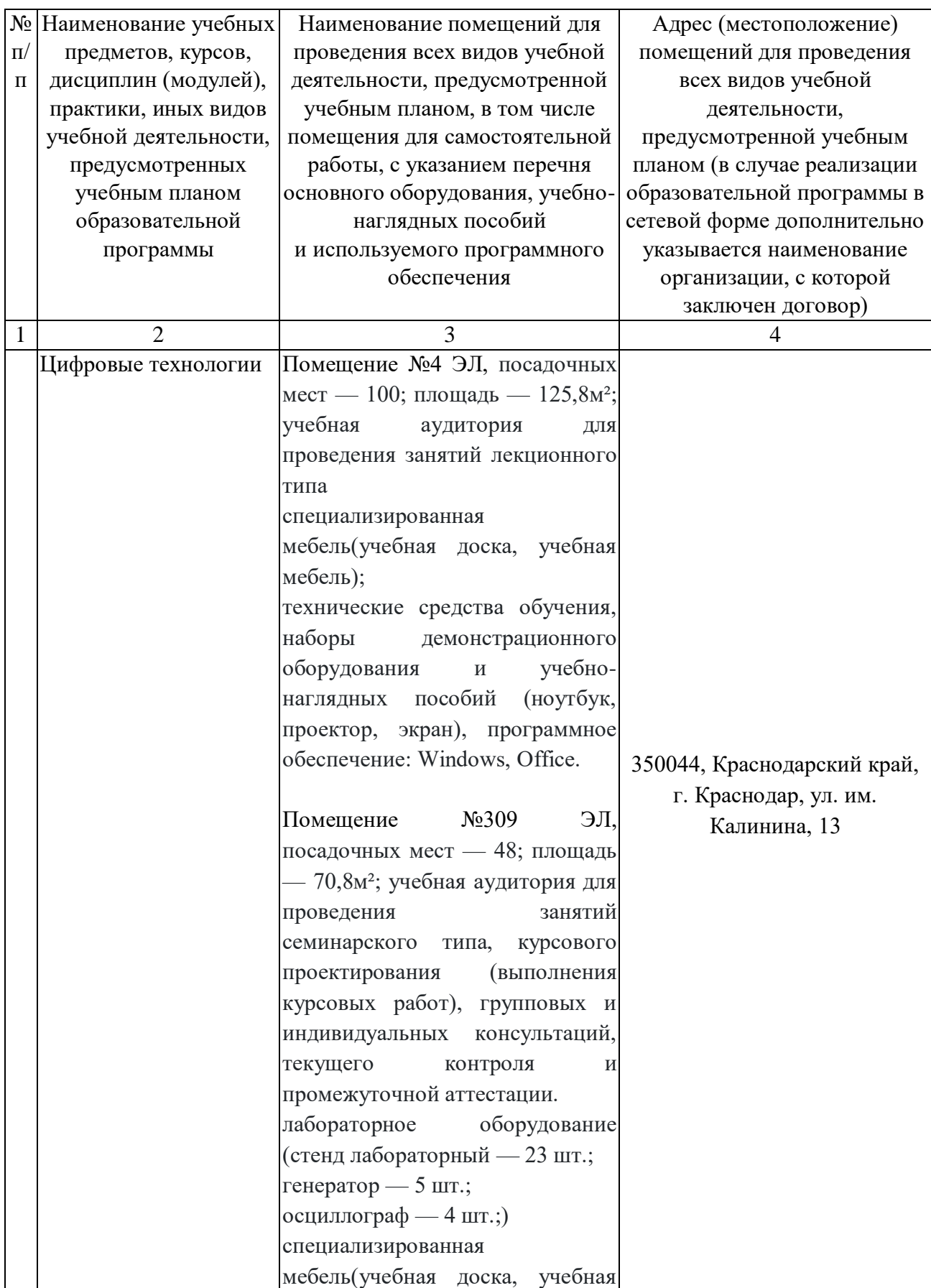

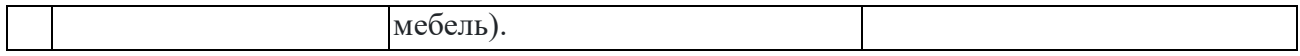